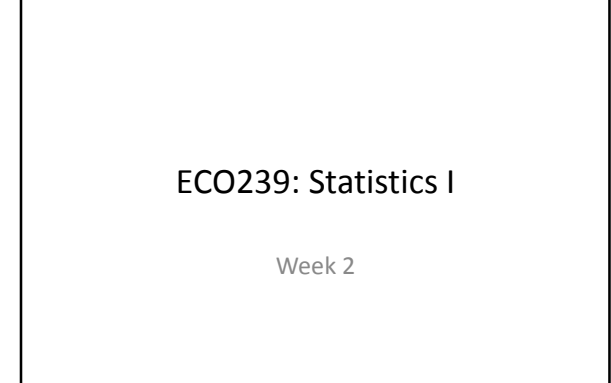

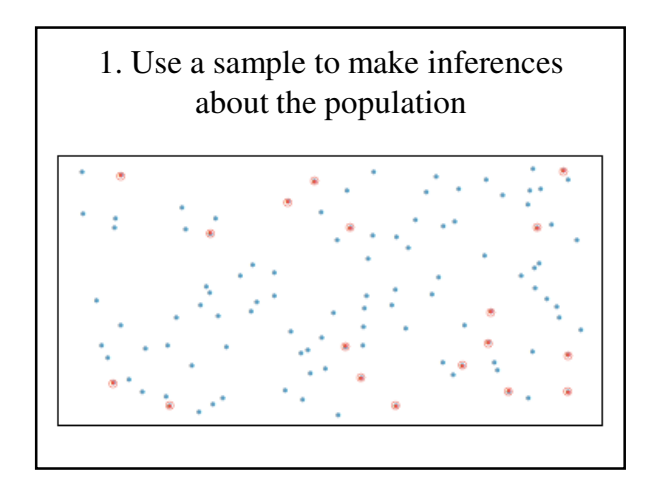

## Population

- The complete set of all items that interest a researcher
- N

Examples?

Can you collect Population Data?

#### Sample

- A subset of population
- n
- Making inference = trying to "guess" what are the characteristics of population (N) from sample data (n).

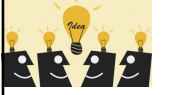

## Brain Storming

- Task: Find the average height of the students in Department of Economics  $(1 - 4$  years (about 700 students)).
- Objective: Distribute HU ECON t-shirt for all the students, with proper XS, S, M, L, XL sizes.

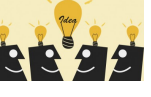

- Population?
- Sample?
- How to sample?
- Let's TRY!
- n ???
- How to sample???

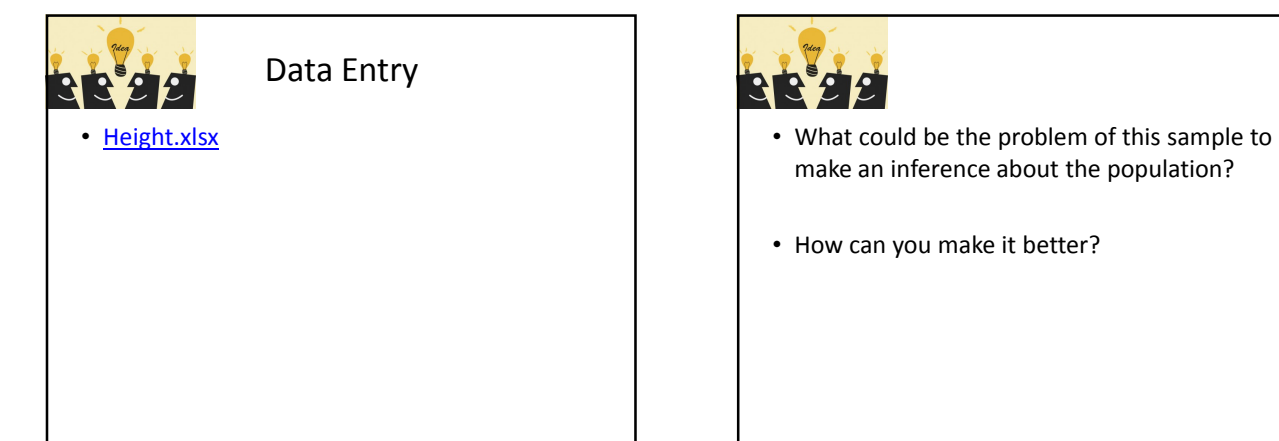

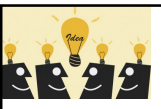

- make an inference about the population?
- How can you make it better?

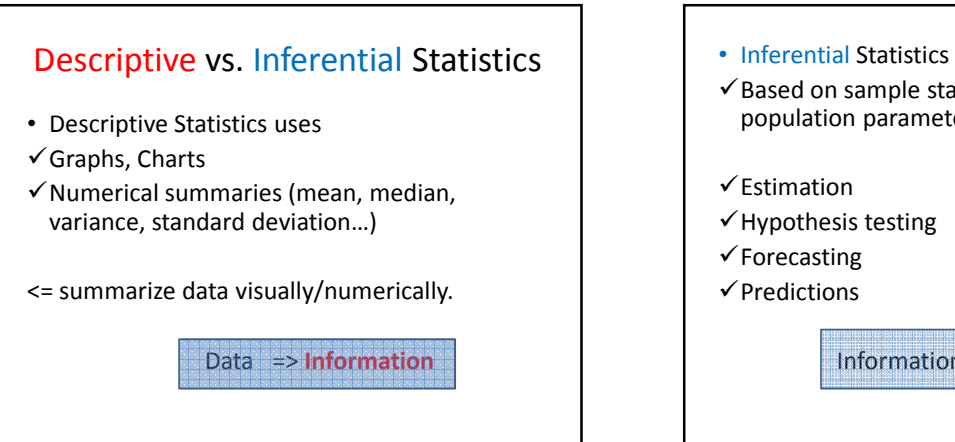

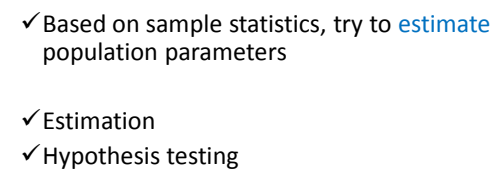

Information => Knowledge

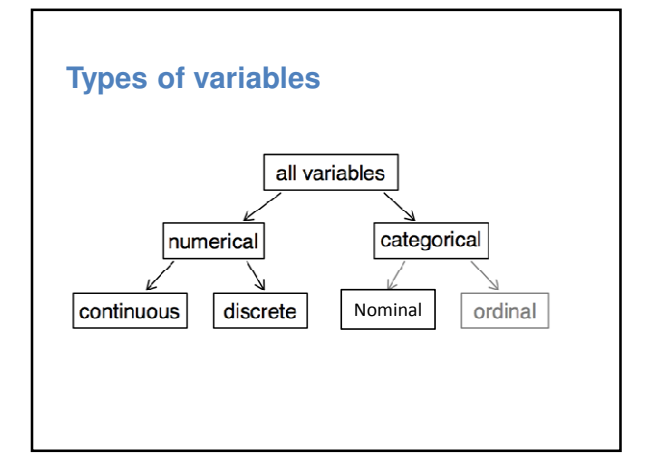

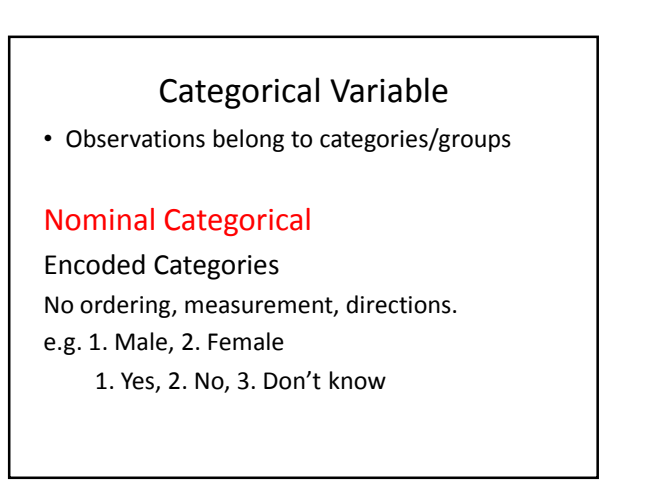

## Categorical Variables

#### **Ordinal**

Ranking, order, scale

e.g. 1. Strongly Agree, 2. Agree, 3. Neutral, 4. Disagree, 5. Strongly Disagree.

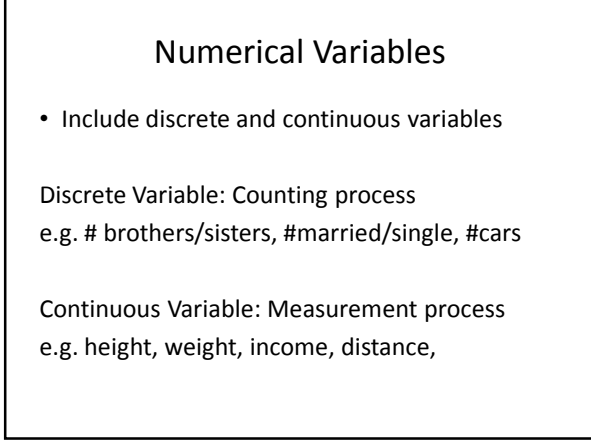

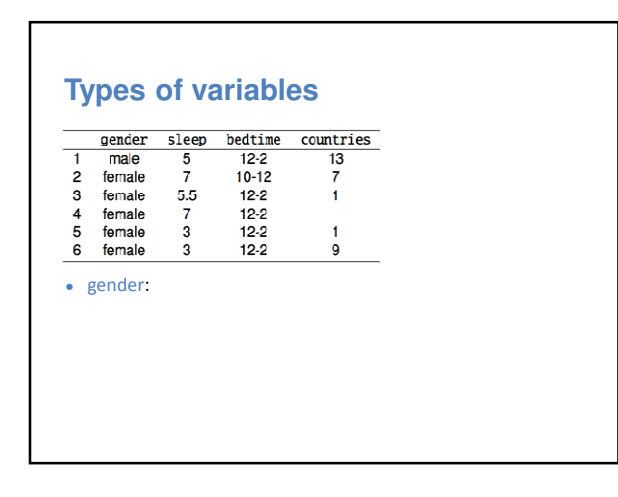

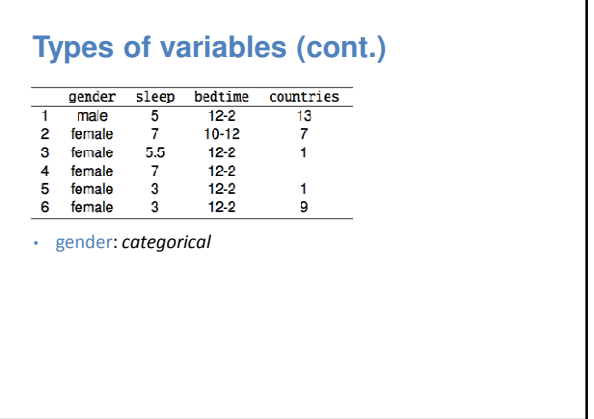

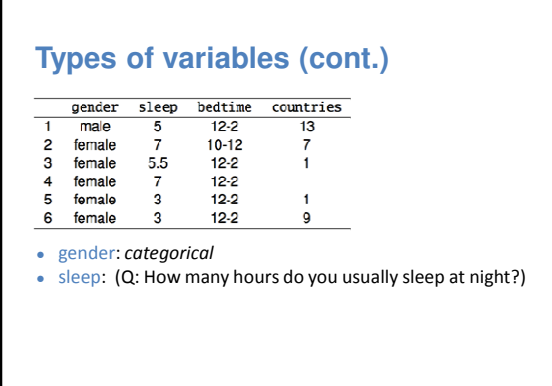

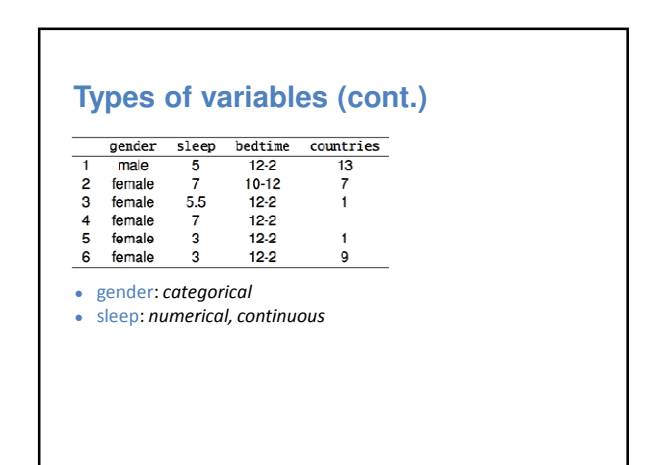

#### **Types of variables (cont.)**

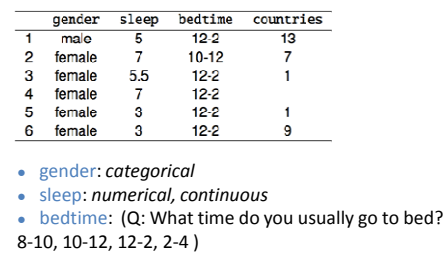

#### **Types of variables (cont.)** bedtime countries gender sleep  $\overline{\mathbf{1}}$  $frac{1}{\text{ma/e}}$  $12 - 2$  $\frac{5}{7}$  $\frac{13}{7}$  $\overline{2}$ female  $10 - 12$  $\begin{array}{c} 5.5 \\ 7 \\ 3 \end{array}$ female  $12-2$  $\mathbf 3$ 1  $12-2$ <br> $12-2$  $\overline{4}$ female  $\overline{5}$ female 1  $\mathbf{6}$ female  $12-2$ 9 • gender: categorical ● sleep: numerical, continuous • bedtime: categorical, ordinal

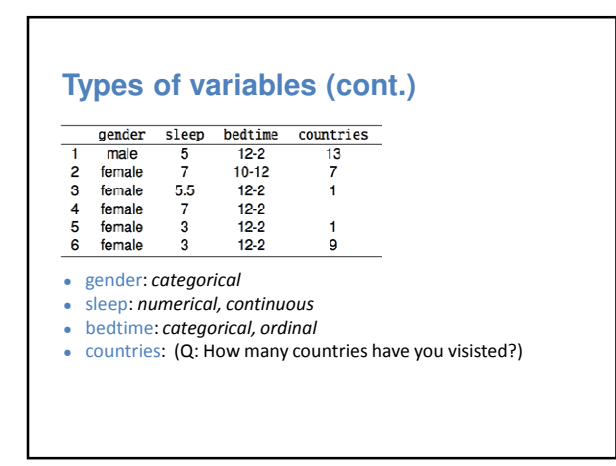

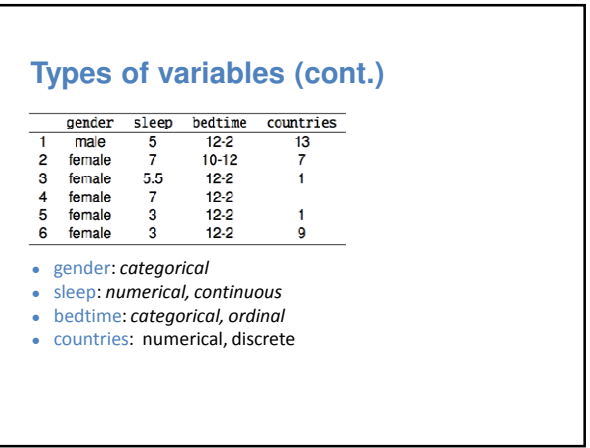

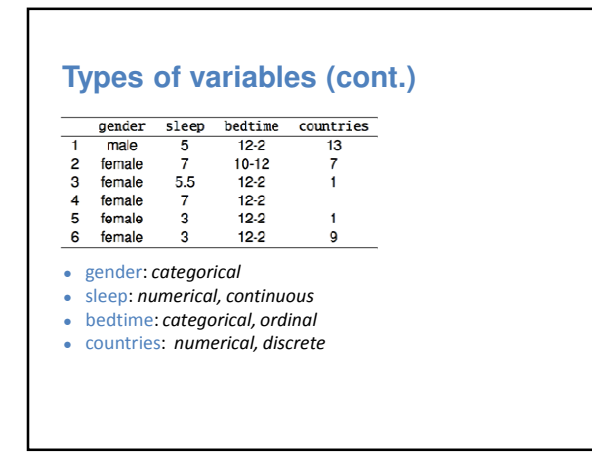

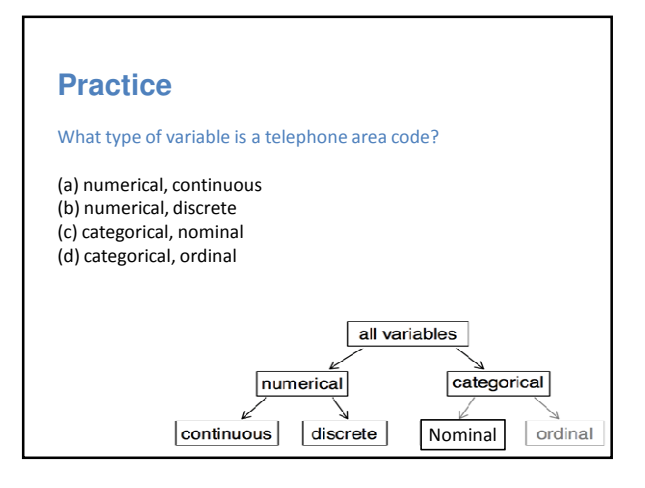

What type of variable is a telephone area code?

(a) numerical, continuous (b) numerical, discrete (c) categorical (d) categorical, ordinal

## **Practice In your project 1,**

- You have to include questions to obtain at least two for each type of variable. (Total at least 8 questions)
	- -categorical variable nominal
	- -categorical variable ordinal
	- -numerical variable discrete
	- -numerical variable continuous

#### Describing Data Graphically

Options for Categorical Variables

- Frequency Distribution Table
- Bar Chart
- Pie Chart
- Parato Diagram
- \* Always consider what kind of graphs/tables describe your data the best, answer your question the best.

#### **Tables/Graphs for Categorical Data**

#### Frequency Distribution Table

⇒Summarize Data by Category

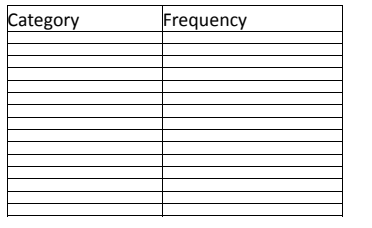

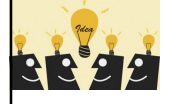

**Frequency Distribution Table**

e.g. Which City are you from?

**City** 

#### **Graph for Categorical Variable Bar Chart**

Frequency

Category

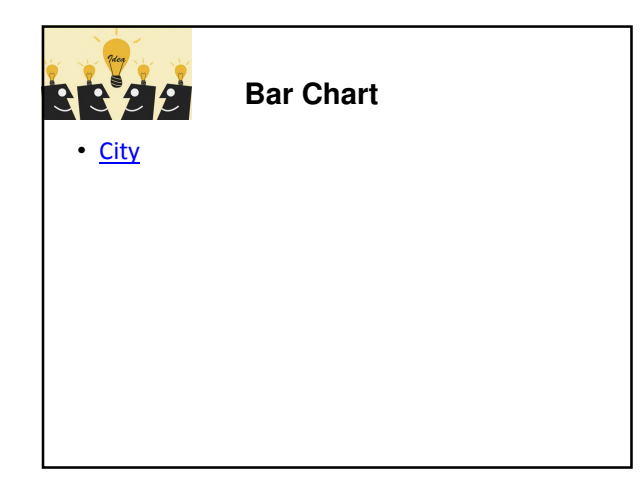

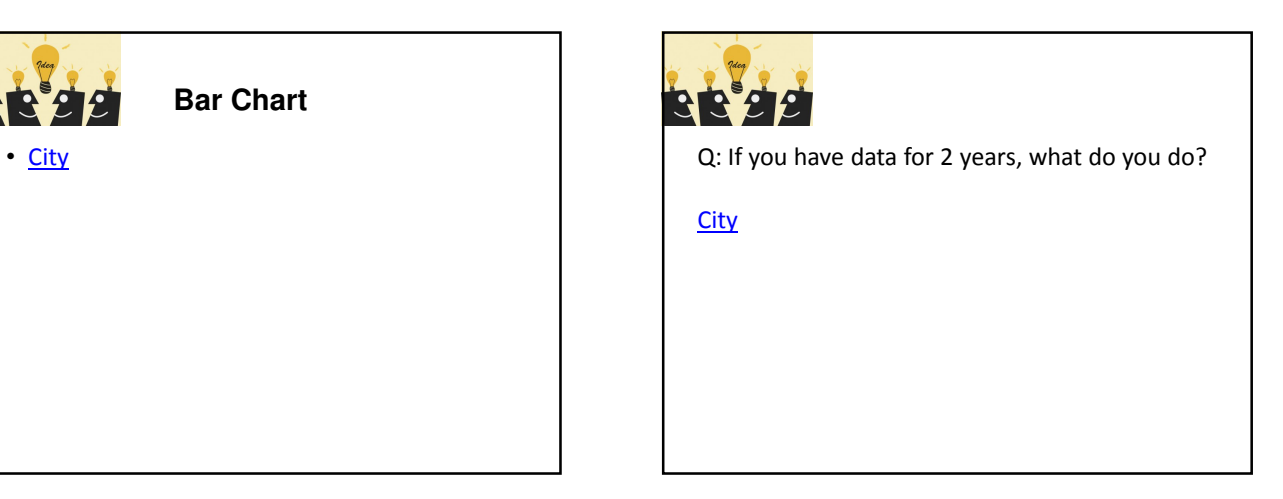

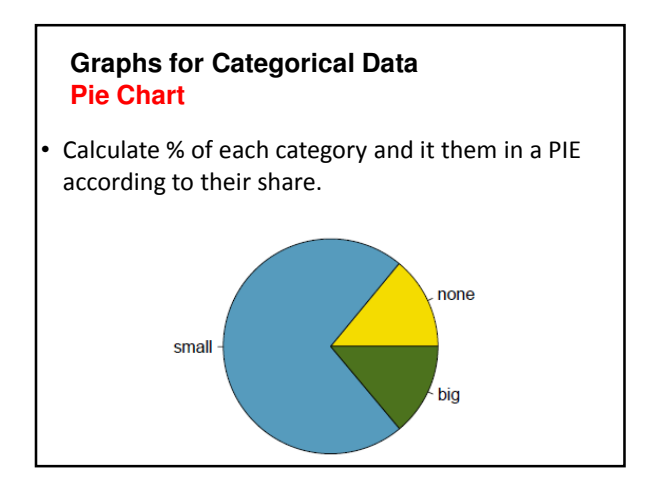

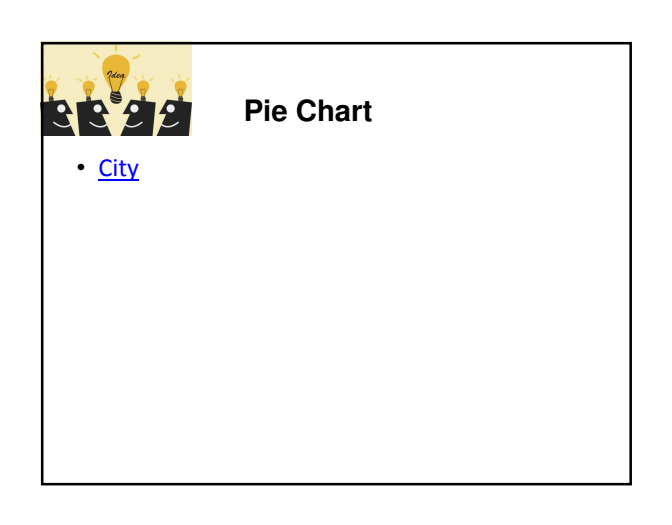

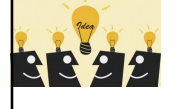

- When do you think the pie charts are useful???
- => When the share of each category is your interest.

# **Graphs for Categorical Data Parato Diagram**

- Bar Chart (organized in descending order)
- + Cumulative polygon

Used to separate the "vital few" from "trivial many"

#### Procedures:

- 1. Re-order the category in descending order
- 2. Create a bar chart
- 3. Compute % in each category
- 4. Compute Cumulative %
- 5. Add Cumulative Polygon

#### **e.g. Parato Diagram**

• 400 defective cell phone has been returned to your office for the examination of the cases of the defect. Analyze what are the vital causes for 80% of the defects which can be fixed at minimum cost. Fixing each costs your company \$100,000.

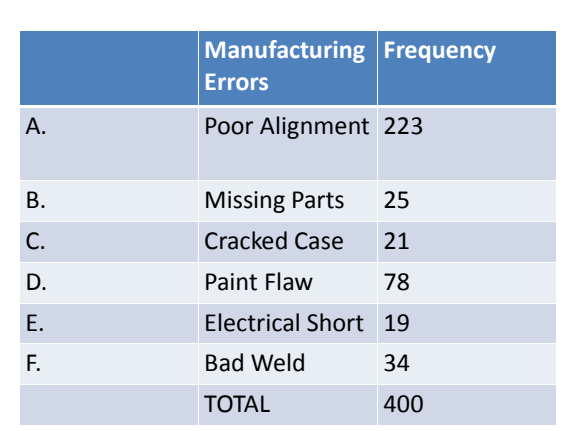

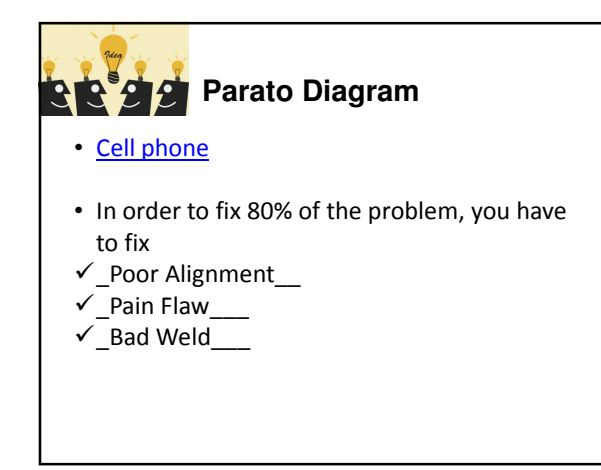

#### **Tables and Graphs for Numerical Data**

Options for Numerical Variables

- Frequency Distribution & Cumulative Distribution
- Histogram
- Box Plot
- Ogive
- Stem-and-Leaf Display

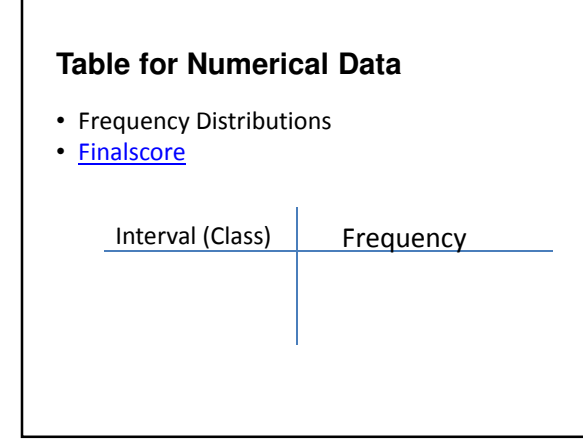

#### **Frequency Distribution Table: How to determine the classes?**

- Step 1: sort raw data in ascending order (small-> large)
- Step 2: Find the range of data  $(100-0 = 100)$
- Step 3: Determine the number of interval (classes) k
- Step 4: Compute interval width, w
- Step 5: Determine interval boundaries
- Step 6: Count observations & assign to each interval.

#### **RULES!**

1. Intervals should have the same width "w".

 $W = \frac{(\text{Largest number} - \text{Smallest number})}{(\text{H of desired intervals } k)}$ (# of desired intervals,k)

- 2. Use at least 5, but no more than 15-20 intervals
- 3. Intervals NEVER overlap
- 4. Round up the interval width to get desirable interval endpoints.

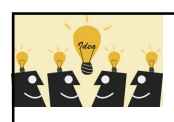

#### **Create Frequency Distribution Table for**

• Finalscore

#### **Cumulative Distribution**

Include

- Frequency (Count)
- $\checkmark$  Relative Frequency (% of Count)
- Cumulative Frequency (Cumulative Count)
- $\checkmark$  Relative Cumulative Frequency (% of Cumulative Count)

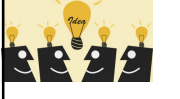

**Create Cumulative Distribution Table for** 

• Finalscore